# **INFORMATION COMMUNICATION TECHNOLOGY (ICT) CURRICULUM FOR B.ED**

1. Course Title: Computer Fundamentals & Programming. 4. Full Mark: 100 (75+25) 2. Course No: ICT  $311(1^{\text{st}} \text{ paper})$  5. Pass Mark:  $35(27+10)$ 3. Nature of the course: Theory  $75\%$  +Practical  $25\%$  6. Periods Per/wk:  $6+\frac{3}{2}$ Total number of working periods 150 per year [Note: 1 period  $= 50$  min]

#### **COURSE DESCRIPTION:-**

This course contains Computer Fundamentals, Hyper Text Markup Language (HTML), Application packages (Word processing, Spreadsheet, Data processing and Presentation Package including Windows Operating System) and Programs in QBASIC. In the Computer fundamentals Introduction to Computer system including its evolution, generation, classification, working speed, measurement units, Logic functions and Boolean Algebra, etc. covered as well as it studies hardware details, storing medias, networking, communication technology and Internet, E-mail etc. HTML covers the webpage designing skills. In application packages Windows Operating system, Word Processing skills, simple mathematical record keepings including logical, statistical, trigonometrical, arithmetical functions graphic and database management system (DBMS) skills are studied. This paper contains 75% theoretical part and 25% practical part.

### **OBJECTIVES:-**

On completion of this course students will be able to:

- describe fundamentals of computer including evolution, classification, I/O devices and architecture.
- get familiarized with data representation like bit, byte, word and number system including their conversion.
- explain the functional block diagram of various systems and peripherals.
- get familiarized with information communication technology and cyber law.
- develop algorithms, flowchart and pseudo codes.
- write programs in QBASIC and HTML.
- use computer, printer, CD, pen drive and multimedia.
- run general application packages of the Open source office packages (like word processing, spreadsheet, database management system, and presentation packages.)
- explain telecommunication concept, computer networks.

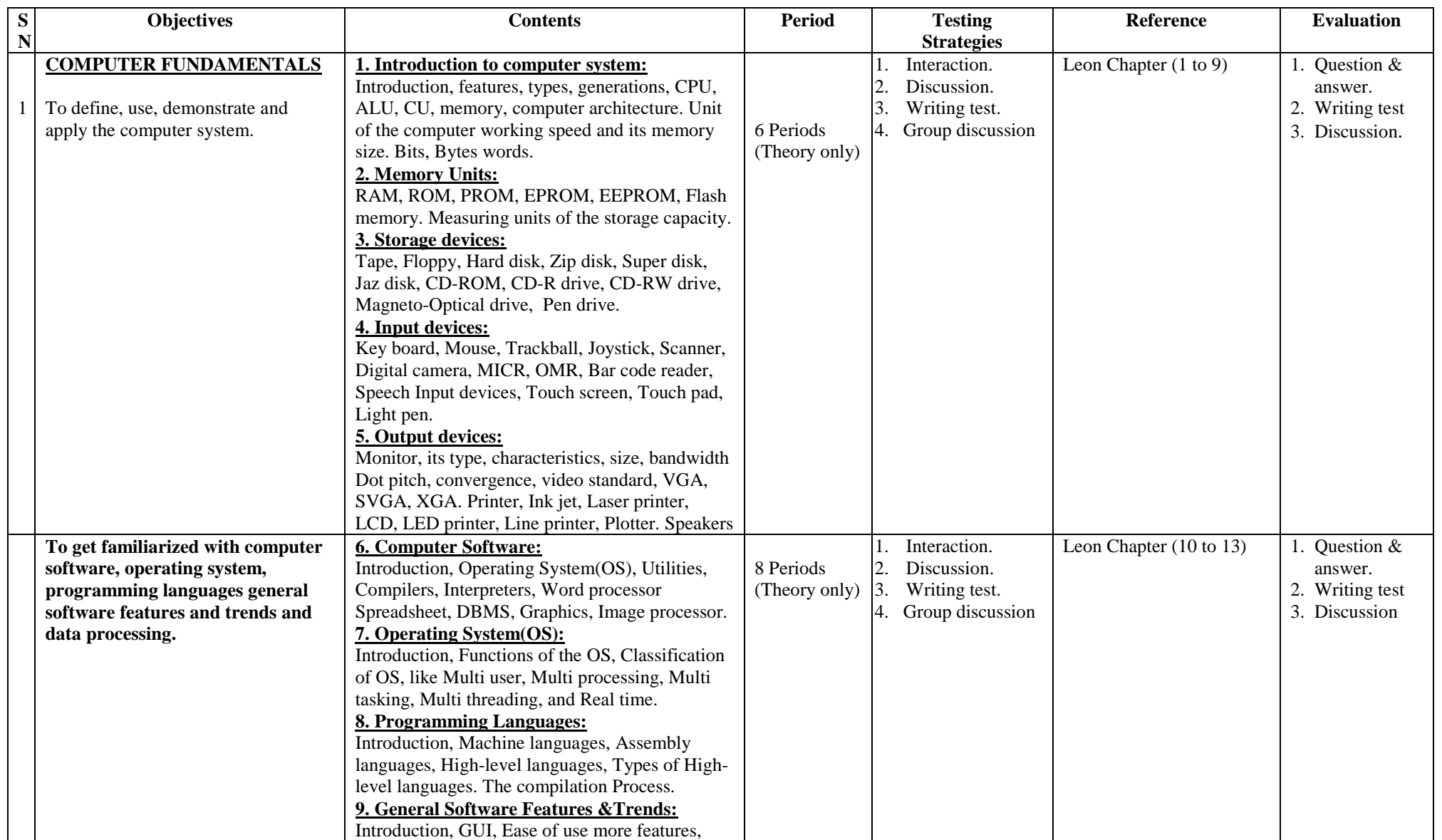

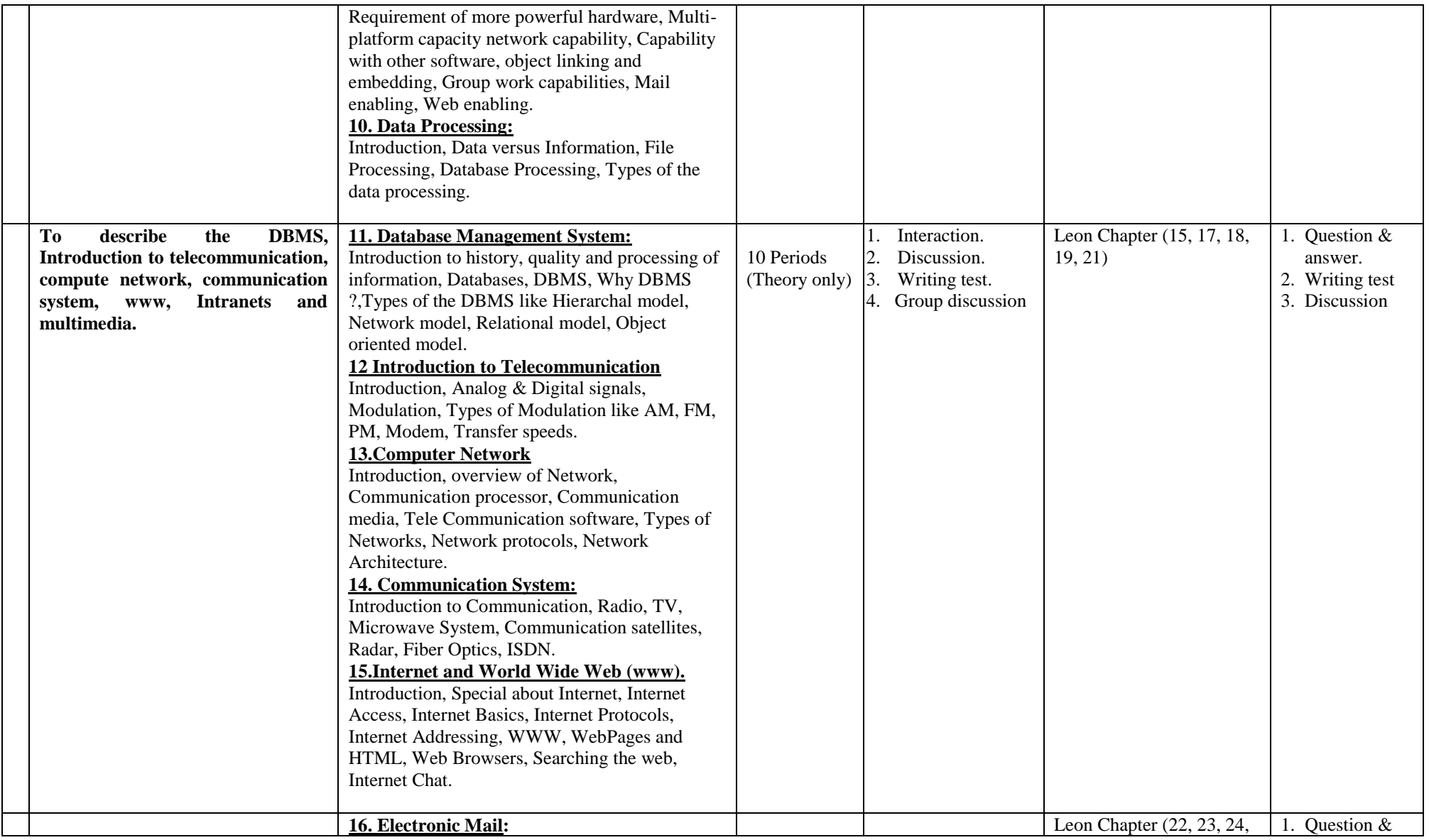

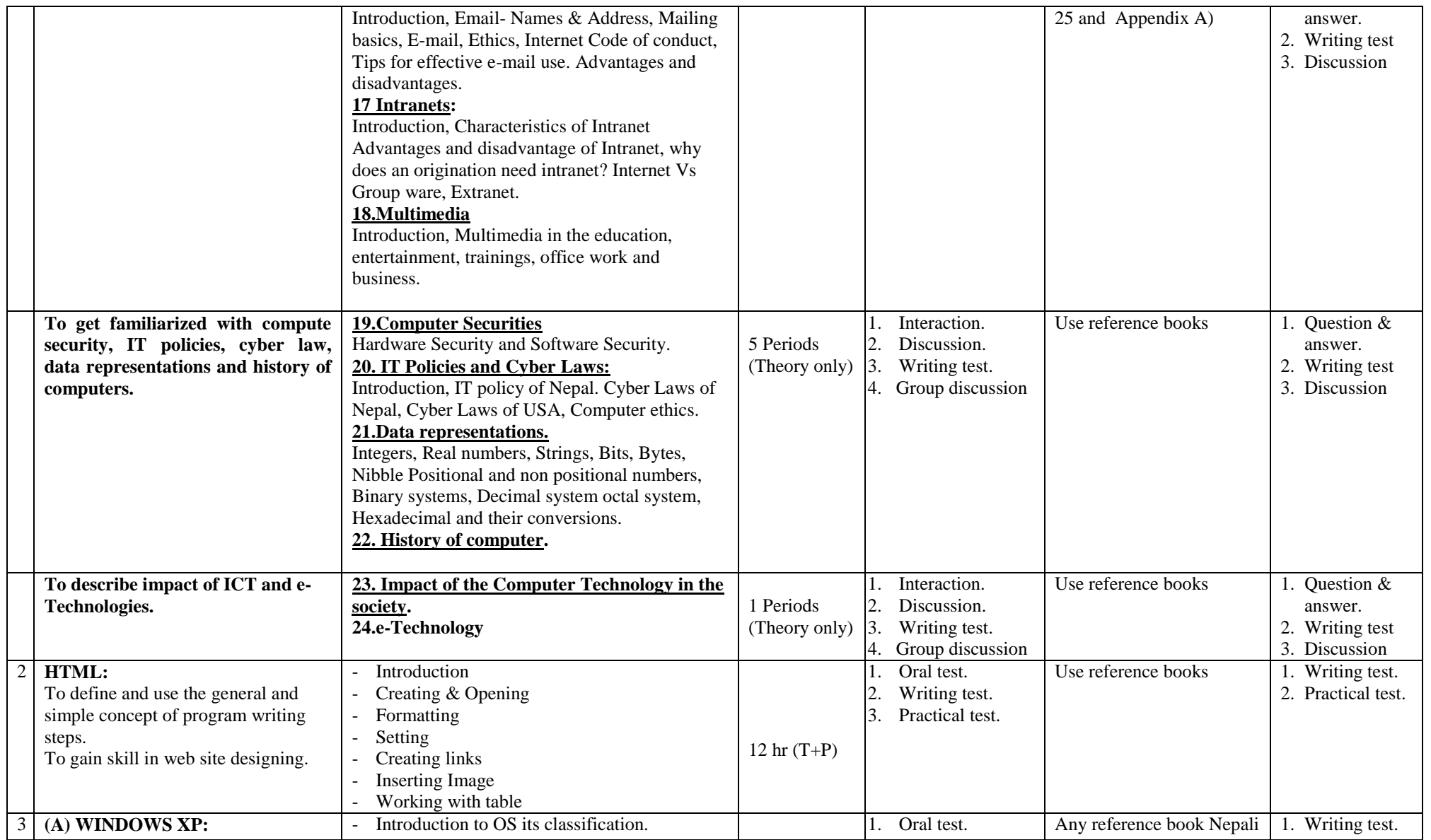

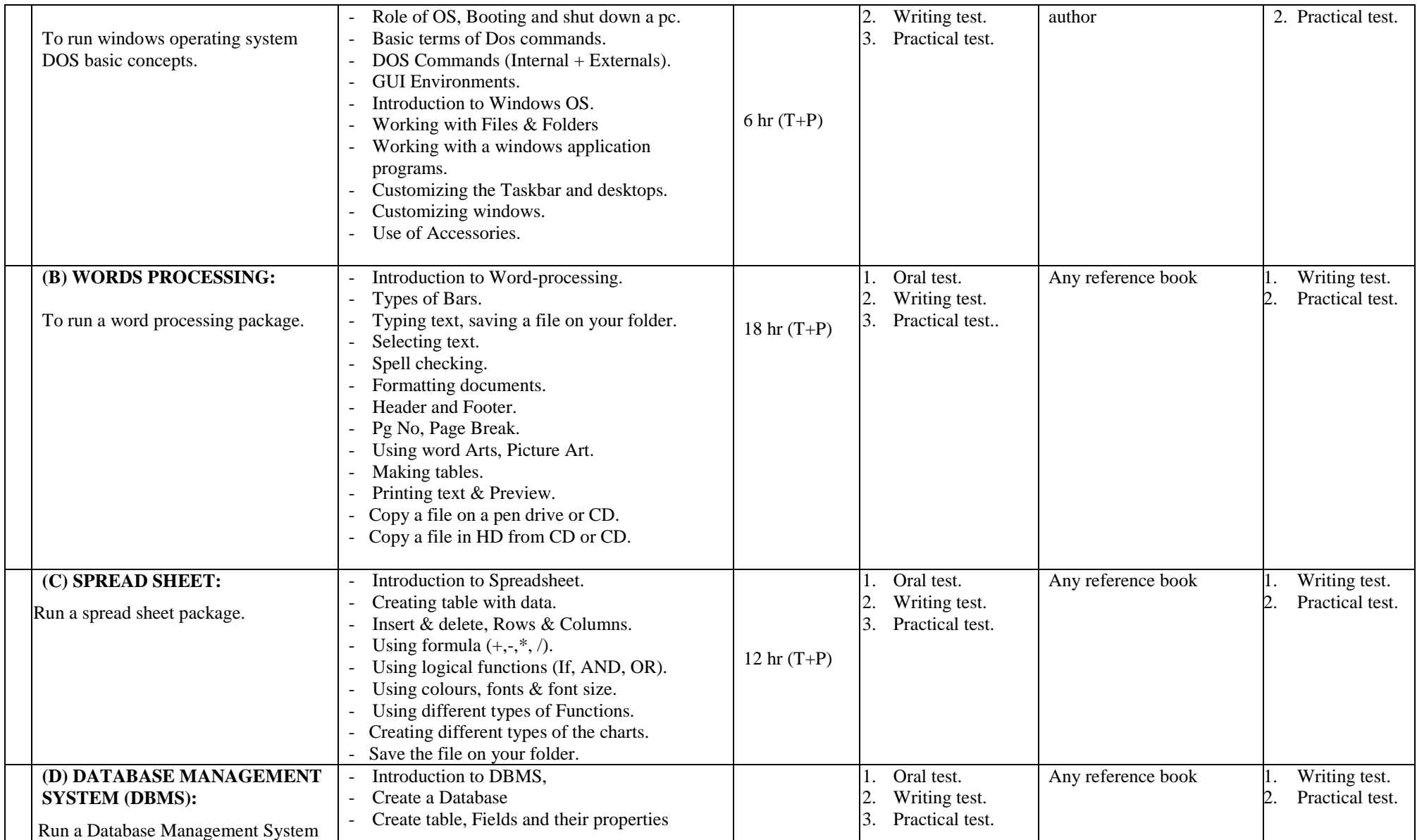

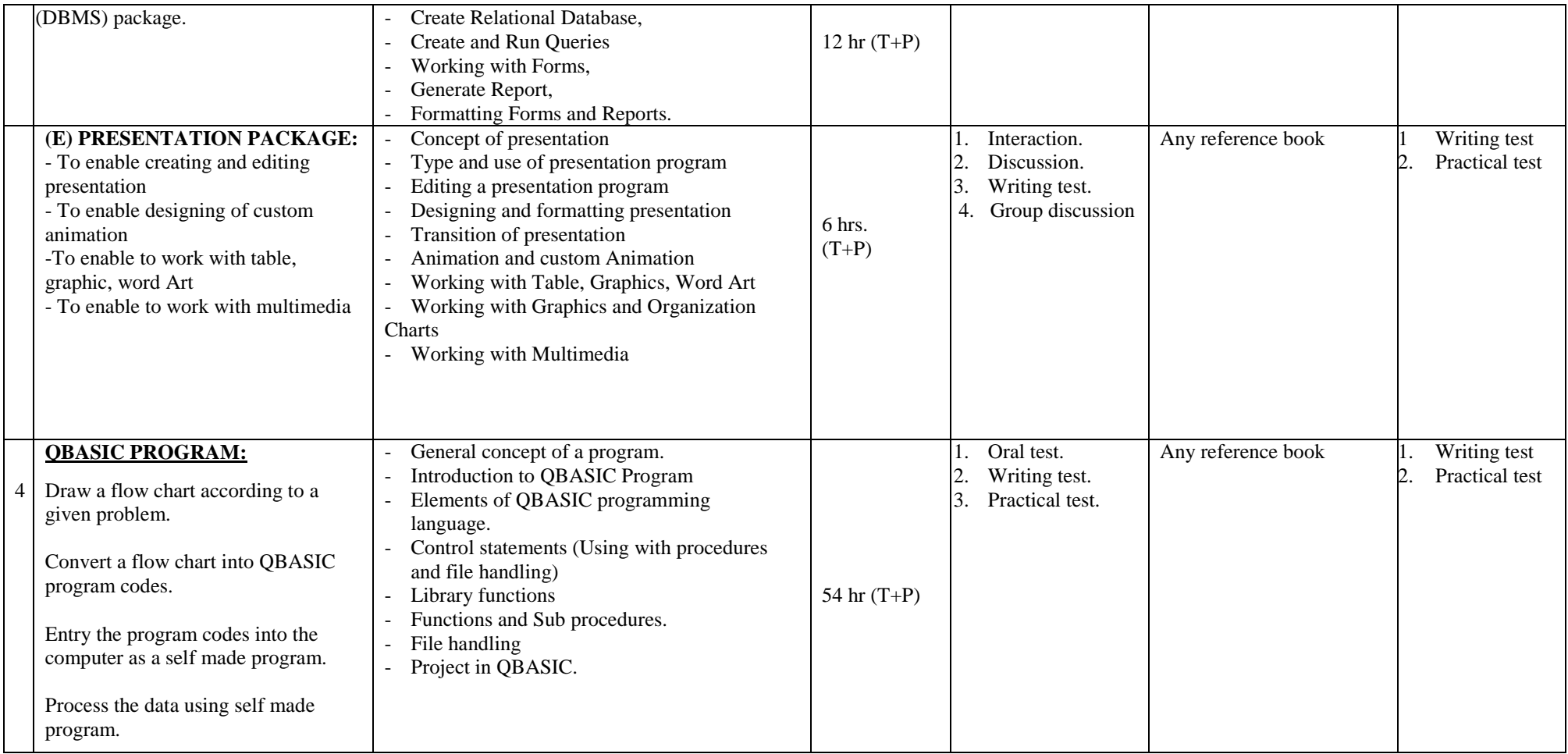

#### **Text Book**

1. Alexis Leon and Mathew Leon- *Fundamentals of Information Technology* –Bikash Publishing House Pvt. Ltd. New Delhi.

## **Reference Book:**

- 1. Hari Gopal Shrestha *Computer Paricharya Bhag (1) and Bhag (2),* Ratna Pustak Bhandar.
- 2. Donald H, Sanders, *Computer Today with Basic 3rd Edition*, McGraw- Hill, Inc.
- 3. B.Ram, *Computer Fundamentals Architecture and Organization, 3rd Edition*, New Age International Pvt. Ltd. India.
- 4. Basandra SK, *Computers Today Updated Edition*, Galgotia Publication, 2008
- 5. URL: *http// www.w3.org/html/*

*\*\*\* END \*\*\**